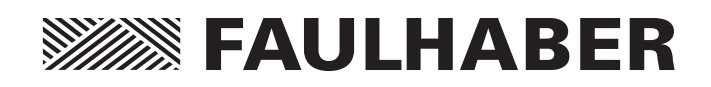

Motion Control Systems

Series 3242…BX4 CS/CC/CO Series 3268…BX4 CS/CC/CO Series 3564...B CS/CC/CO

# Technical Manual

# **SEER EAULHABER**

### **Imprint**

Version: 6th issue. 15.11.2015

Copyright by Dr. Fritz Faulhaber GmbH & Co. KG Daimlerstr. 23/25 · 71101 Schönaich

All rights reserved, including those to the translation. No part of this description may be duplicated, reproduced, stored in an information system or processed or transferred in any other form without prior express written permission of Dr. Fritz Faulhaber GmbH & Co. KG.

This technical manual has been prepared with care. Dr. Fritz Faulhaber GmbH & Co. KG cannot accept any liability for any errors in this technical manual or for the consequences of such errors. Equally, no liability can be accepted for direct or consequential damages resulting from improper use of the equipment.

The relevant regulations regarding safety engineering and interference suppression as well as the requirements specified in this technical manual are to be noted and followed when using the software.

Subject to change without notice.

The respective current version of this technical manual is available on FAULHABER's internet site: www.faulhaber.com

# **SEER EAULHABER**

### **Overview**

This instruction manual contains instructions on how to install and use the FAULHABER Motion Control Systems (drives), Series 32xx…BX4 Cx and 3564…B Cx.

It is also necessary to use the communication and function manual for the commissioning, depending on the chosen interface option. Accordingly, reference is made here and elsewhere in this technical manual to the communication and function manual. Please note and follow the instructions given there.

### **Overview of the FAULHABER Motion Control Systems documents**

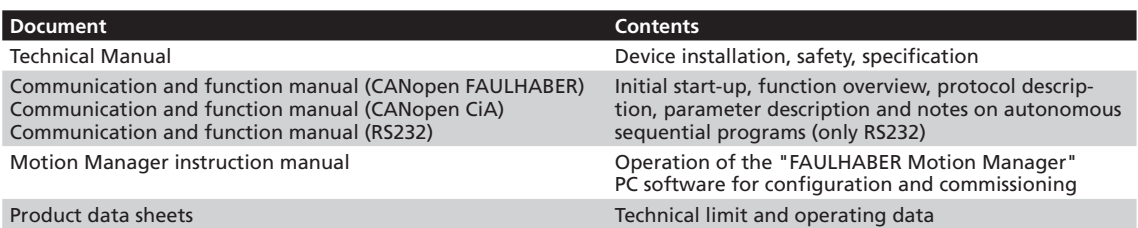

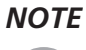

*NOTE The documentation is available on request or on the FAULHABER internet page (www.faulhaber.com).*

## **Table of Contents**

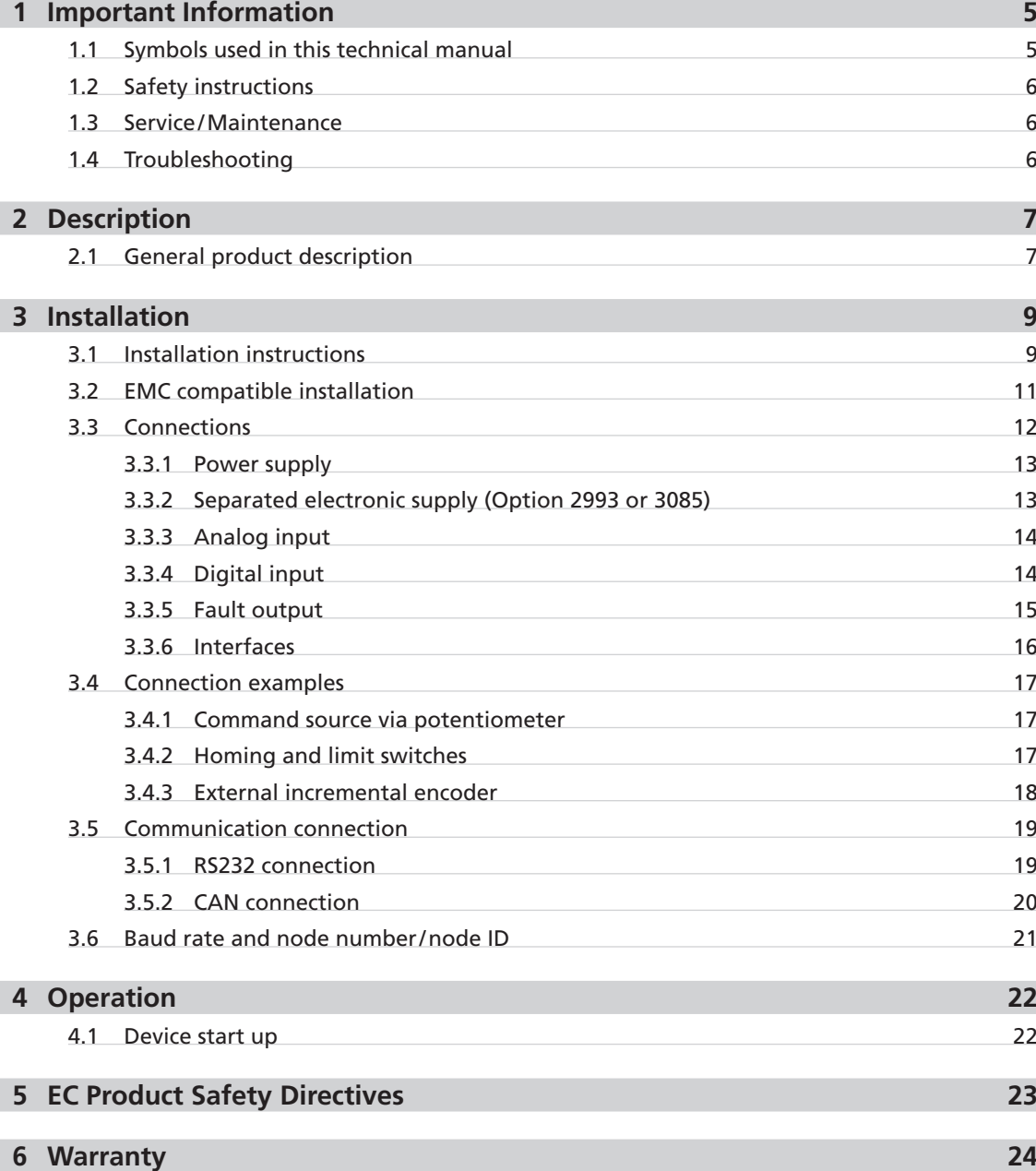

<u> 1989 - Johann Barn, mars ar breithinn ar breithinn ar breithinn ar breithinn ar breithinn ar breithinn ar br</u>

### <span id="page-4-0"></span>**1 Important Information**

This technical manual describes the handling and technical features of the following FAULHABER products:

#### **Series 32xx…BX4 Cx and 3564…B Cx**

The 32xx…BX4 Cx and 3564…B Cx series drives integrate a brushless DC servomotor of the 32xx…BX4 motor family with a high-resolution encoder and a motion controller in one complete drive unit.

- Please read the complete instruction manual and at least the quick guide and commissioning chapters in the communication and function manual before using the drive.
- Keep these instruction manuals in a safe place for later use.

The information given in this technical manual refers to the standard versions of the respective products. Please refer to any additional information sheet provided in the event of differences in information due to a requested product modification.

### **1.1 Symbols used in this technical manual**

### *WARNING! Warning!*

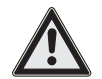

*This pictogram with the wording "Warning!" indicates an imminent danger which can result in physical injuries.*

 $\blacktriangleright$  *This arrow points out the appropriate action to take to prevent the imminent danger.* 

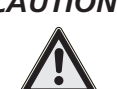

#### *CAUTION! Caution!*

*This pictogram with the wording "Caution!" indicates an imminent danger which can result in slight physical injuries or material damage.*

 $\blacktriangleright$  *This arrow points out the appropriate precautions.* 

### *REGULATION! Regulations, guidelines and directives*

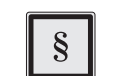

*This pictogram with the wording "Regulation" indicates a statutory regulation, guideline or directive which must be observed in the respective context of the text.*

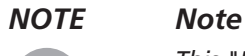

*This "Note" pictogram provides tips and recommendations for use and handling of the component.*

### <span id="page-5-0"></span>**1 Important Information**

#### **1.2 Safety instructions**

Observance of the following safety instructions is prerequisite for trouble-free and safe operation of the drive. Therefore, please carefully read through all the notes and follow them when using the drives.

#### **Intended use**

The FAULHABER Motion Control systems described here have been designed for controller operation of the integrated brushless motor. They have numerous functions and operating modes which enable flexible adjustment to the respective drive function.

Thanks to the compact design, the units can be integrated into diverse applications with minimal wiring. The flexible connection options open up a broad field of application in all areas, for example in decentralized automation technology systems, as well as in handling devices and machine tools.

The control parameters of the Motion Control systems can be individually adjusted to the respective application via a PC. The "FAULHABER Motion Manager" PC software for Microsoft Windows is available for commissioning and configuring the Motion Control systems and can be downloaded free of charge from the FAULHABER homepage [www.faulhaber.com](http://www.faulhaber.com).

- **The Motion Control systems contain electronic components and must be handled according to** the ESD regulations.
- The Motion Control Systems may not be used in environments where contact with water, chemicals and/or dust is possible or in potentially explosive atmospheres.
- Please ask the manufacturer for information about possible product modifications for use in special ambient conditions.

### **1.3 Service/Maintenance**

When used according to specification the devices are maintenance free for the operational lifetime of the device.

#### **1.4 Troubleshooting**

The device will not fail when used according to specification and the given instruction manuals. If malfunctions occur during proper intended use, please contact your responsible partner.

# **SEE FAULHABER**

### <span id="page-6-0"></span>**2 Description**

### **2.1 General product description**

### **Product information**

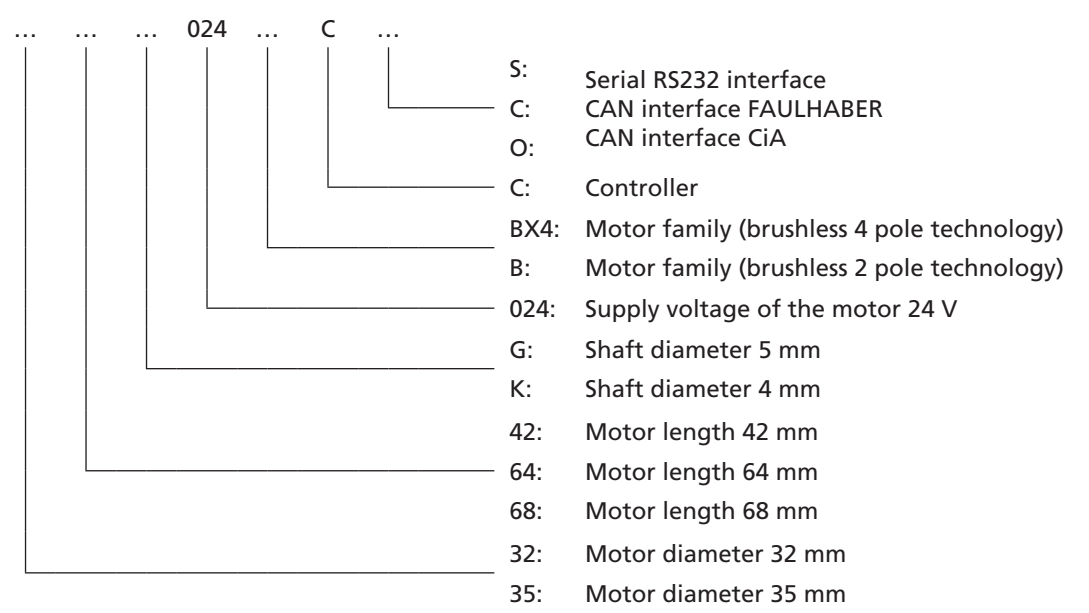

The drives integrate a brushless DC servomotor, a high-resolution encoder and a programmable position and speed controller, based on a high performance digital signal processor (DSP), within a complete drive unit.

**Configuration example: 3268…BX4 Cx**

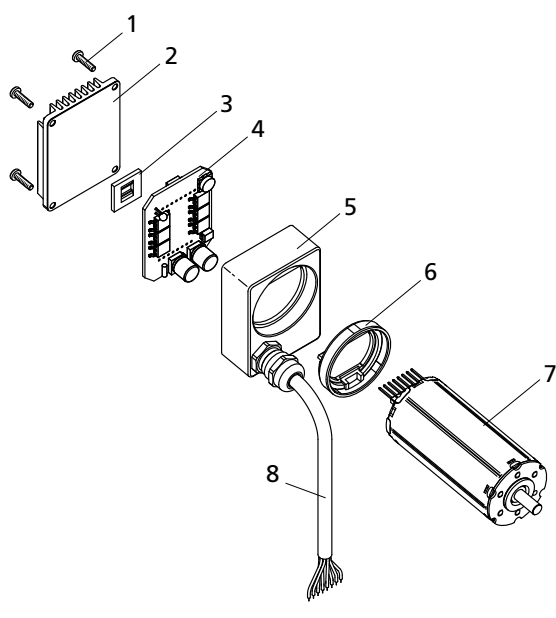

- 1 Fixing screws
- 2 Heat sink/Cover
- 3 Heat transfer pad
- 4 Motion Controller with power output stage
- 5 Housing
- 6 Insulation ring
- 7 Brushless DC servomotor
- 8 Connection cable

## **2 Description**

### **2.1 General product description**

The drives are designed for different drive tasks, which can be configured via the respective communication interface.

Depending on the version, the following tasks can be performed:

- Position control with analog or digital command source.
- Velocity control with analog or digital command source.
- Acquisition of reference marks and limit switches.
- Enhanced operating modes such as step motor mode, electronic gear, voltage controller mode or current control with analog current preset.
- Execution of sequential programs stored in the controller (in RS232 version only).
- Various inputs and outputs are available for implementation of these functions:
- **Analog input**

For use as:

- Command source via analog or PWM signal
- Digital input for reference marks and limit switches
- Pulse input
- Incremental encoder connection
- **Error output**

For use as:

- Digital output
- Pulse output
- Digital input for reference marks and limit switches
- Rotational direction input
- 1 additional **digital input**

For use as:

- Digital input for reference marks and limit switches
- **E** Communication interface

Depending on the version, designed as serial RS232 or CAN interface for linking to PC or control

The chosen configuration can be permanently saved.

### *NOTE Communication interface*

*Drives with RS232 interface can also be operated independently of the communication interface, if a function or sequential program without digital command control was programmed beforehand.*

### *NOTE Options*

*As an option, the power supply for the motor and electronics can be offered with separate connections (important for safety-relevant applications). In this case the 3rd input is not required. Special preconfiguration of modes and parameters is possible on request.*

*NOTE The Motion Manager software can be downloaded free of charge from [www.faulhaber.com/MotionManager.](http://www.faulhaber.com/MotionManager)*

# **SEER FAULHABER**

### <span id="page-8-1"></span><span id="page-8-0"></span>**3 Installation**

### **3.1 Installation instructions**

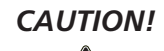

#### *CAUTION! Damage due to incorrect assembly!*

*Improper assembly or assembly with unsuitable fixing materials can cause damage to the drive.*

▶ *Observe the following assembly instructions.* 

#### **Trained Personnel**

This device is for use by trained personnel with knowledge of the relevant standards and regulations such as the **EMC Directive, Low Voltage Directive, Machinery Directive, VDE regulations (such as DIN VDE 0100, DIN VDE 0113/EN 0204, DIN VDE 0160/EN 50178)**, Accident Prevention Regulations may install and commission the units. This description must be carefully read and heeded prior to commissioning.

Please also note and follow the supplementary installation instructions in [section 5 "EC Product](#page-22-1)  **[Safety Directives".](#page-22-1)** 

#### **Use environment**

Depending on its use, the drives can get very hot. The unit should be installed in a clean, dry environment with access to ventilation. On installation, ensure that air can flow around the drive without obstruction. The rear attachment with heat sink in particular may not be covered.

The units are intended for indoor operation. Large amounts of dust and high concentrations of chemical pollutants must be avoided.

Cooling of the unit must be guaranteed, especially when installing in secondary housings or boxes. Ensure unobstructed ventilation.

Perfect functioning is only guaranteed if the supply voltage lies within the defined tolerance ranges.

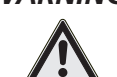

#### *WARNING! Risk of burns!*

*As the unit operates with surface cooling, temperatures of up to 100 °C can occur.*

f *Attach a touch guard or warning notice in the immediate vicinity of the motor.*

### **Shaft load**

Parts may only be pressed onto the motor shaft if the maximum allowable load values are taken into account according to the respective product data sheet.

### **3 Installation**

### **3.1 Installation instructions**

### **Mounting flange**

The drives may only be fixed by means of the threaded holes provided in the front flange. The maximum length of the fixing screws must be noted and observed as otherwise the motor will be destroyed. The indicated screwing depth may not be exceeded.

The maximum tightening torques are usually limited by the strength of the screw.

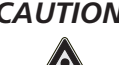

#### *CAUTION! Risk of damage!*

*If the drives are installed on the mounting flange, the mounting flange can be damaged by high radial loads or stresses on the drives or by screws tightened with excessive torque.*

- f *Do not load the drives at the rear end with a radial force greater than 30 N.*
- $\triangleright$  *Tighten the screws with maximum 50 Ncm. Note the strength of the screws and the maximum depth of engagement!*

### **Correct**

The drive is fixed by the screws on the mounting flange.

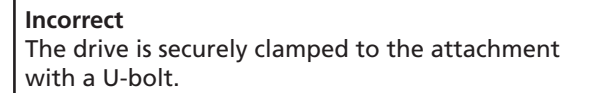

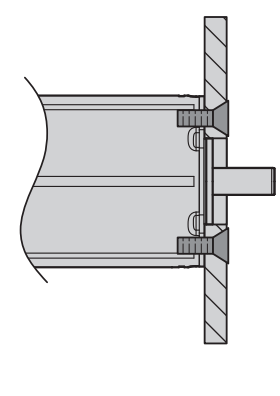

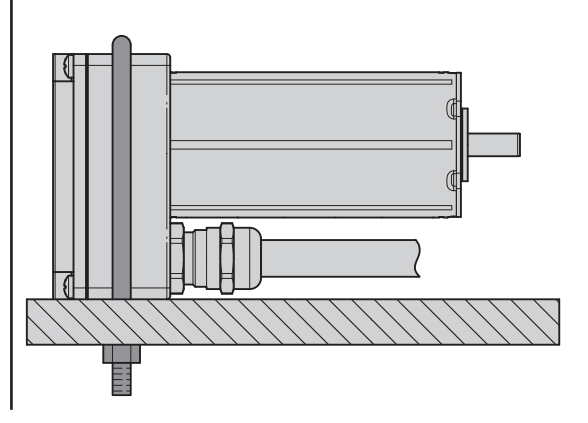

### **Electrical connection**

It is necessary to ensure that the connection cable is laid without risk of damage during installation and operation, e.g. through chafing, squeezing or insufficient bending radii.

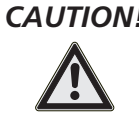

### *CAUTION! Risk of damage!*

*Large static or dynamic loads can cause damage to the round cable.*

- $\triangleright$  *The tensile force on the cable must not exceed 50 N. The limit for continuous tension is 25 N.*
- $\triangleright$  *The bending radii for one-off laying must be larger than 15 mm.*
- f *If bending radii are <15 mm the cable may not be bent more than once.*
- ▶ Suitable special types are available on request for frequent bending of the cable (e.g. dragline *cable operation).*
- f *The cable may not be bent at temperatures < -10 °C.*

### <span id="page-10-0"></span>**3 Installation**

### **3.1 Installation instructions**

### **Power off during assembly**

The drives must be disconnected from the power supply for all types of assembly and connection work, especially when making adjustments to the interface cables.

### **Shock loads**

The noise emitted is increased and the life of the ball bearings and therefore of the motor becomes limited if they are exposed to impacts.

- The motor can still function if it is not exposed to higher shock loads than defined according to EN 60068-2-27.
- The motor may not be exposed to higher vibratory stresses than defined according to EN 60068-2-6.

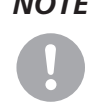

### *NOTE Service life*

*The full life is reached if the drives are not exposed to shock or vibration loads.*

### **3.2 EMC compatible installation**

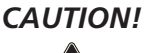

### *CAUTION! Length of the connection leads!*

*The maximum length of the connection leads is limited.*

▶ None of the connection leads, with the exception of the power supply, may exceed a length of *3 m.*

Optimisation of performance with respect to emission and immunity requires the additional EMC measures:

 Ensuring allowable emissions or necessary immunity in the industrial sector may require the use of an EMC filter and/or a shield or an EMC suppressor circuit.

# **SEER EAULHABER**

### <span id="page-11-0"></span>**3 Installation**

### **3.3 Connections**

The drives are equipped with an eight-core connection cable (AWG 24).

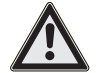

### *CAUTION! Electronic damage/ESD protection!*

*Electrostatic discharges at the Motion Control system's connections can cause irreparable damage to the electronics.*

▶ Note and follow the ESD protective measures.

*Incorrect connection of the cores can cause damage to or destruction of the electronics.*

**Example 1** Connect the connections in accordance with the connector pin assignment, see table.

Please also note and follow the supplementary installation instructions in section 5 "EC Product [Safety Directives".](#page-22-1)

#### **32xx…BX4 CS und 3564…B CS**

The connections are executed as coloured stranded wires and assigned as follows:

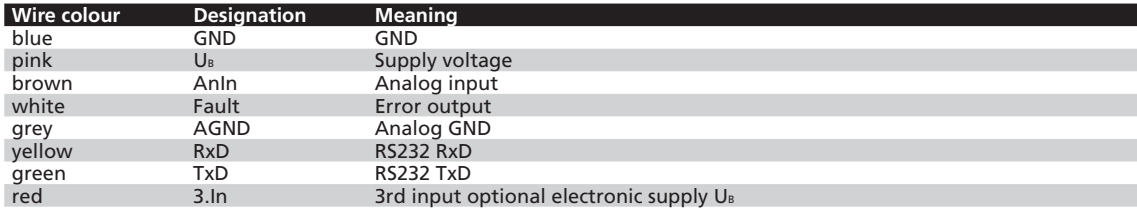

### **32xx…BX4 CC/CO und 3564…B CC/CO**

The connections are executed as coloured stranded wires and assigned as follows:

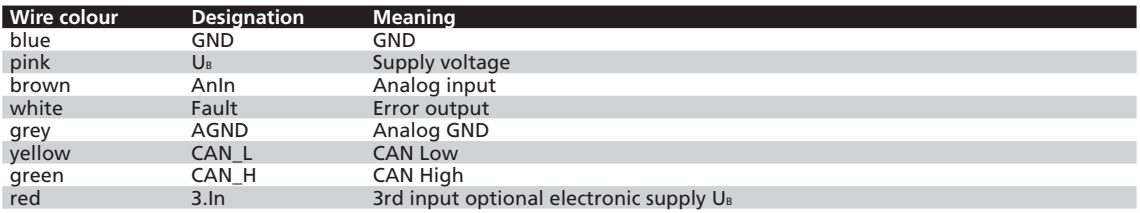

# **SEER FAULHABER**

### <span id="page-12-0"></span>**3 Installation**

### **3.3 Connections**

### **3.3.1 Power supply**

#### **Supply connection**

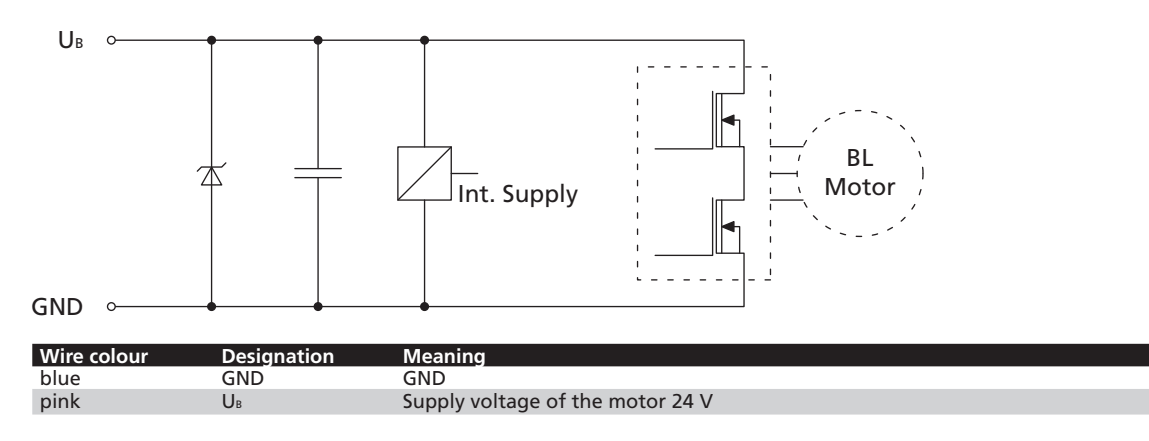

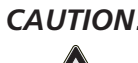

### *CAUTION! Power supply connections (+24 V, GND)*

*Device malfunction can occur if the power supply is incorrectly dimensioned or connected. An internal fuse will protect the device from incorrect power polarity connection but must be replaced by the manufacturer after it has been triggered.*

- $\triangleright$  *The power supply must be adequately dimensioned for the connected motor.*
- ▶ Be sure to connect motor supply terminals with the correct polarity.

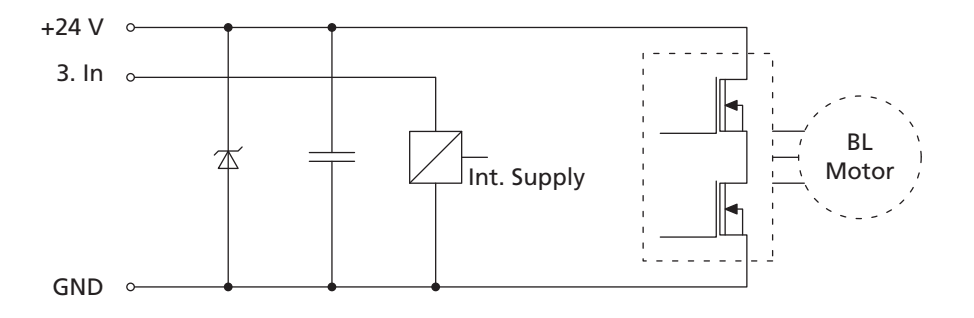

### **3.3.2 Separated electronic supply (Option 2993 or 3085)**

FAULHABER Motion Controllers can be delivered optionally with a separate electronic supply. This enables the motor supply to be switched off in case of a fault, e.g. by a safety relay, while the supply to the controller is maintained. After correcting the fault is not necessary to perform new reference (homing) run, as the supply to the motor's sensors is maintained. In this case the separate supply for the internal electronics is provided via contact 3rd In. The 3rd input is then omitted for this option.

#### *HINWEIS Service life*

*Motion Controllers with separate electronics supply must at least be connected to the supply via 3rd In and GND for the startup, otherwise communication cannot be established!*

# **SEE FAULHABER**

### <span id="page-13-0"></span>**3 Installation**

### **3.3 Connections**

### **3.3.3 Analog input**

**Internal protective circuit, analog input**

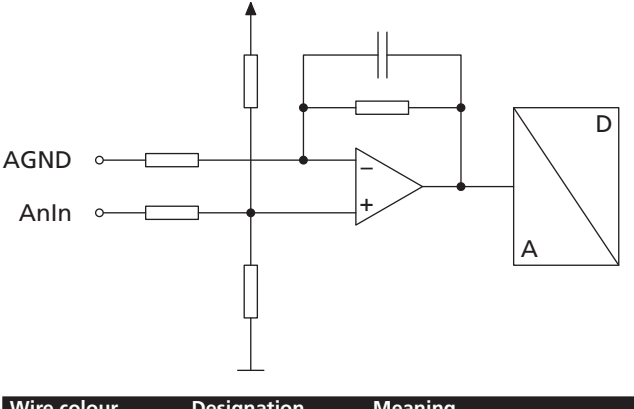

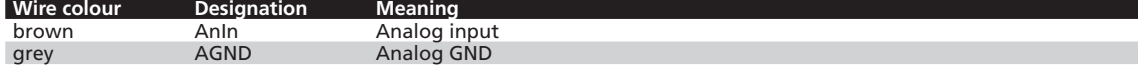

The analog input is executed as a differential input. The analog GND should be connected to the power supply GND. This prevents the voltage drop in the supply cable from affecting the target velocity value.

The analog input has various uses, depending on the option and configuration: (see communication manual)

- $\blacksquare$  Presetting of target velocity value via analog voltage
- **Presetting of target velocity value via PWM signal**
- Current limitation value via analog voltage
- **Presetting of target position via analog voltage**
- Digital input for reference and limit switches
- Connection for an external encoder (analog input to GND: Channel A/Analog GND to GND: Channel B) in gearing or BL encoder mode.

### **3.3.4 Digital input**

**Internal protective circuit, 3rd input**

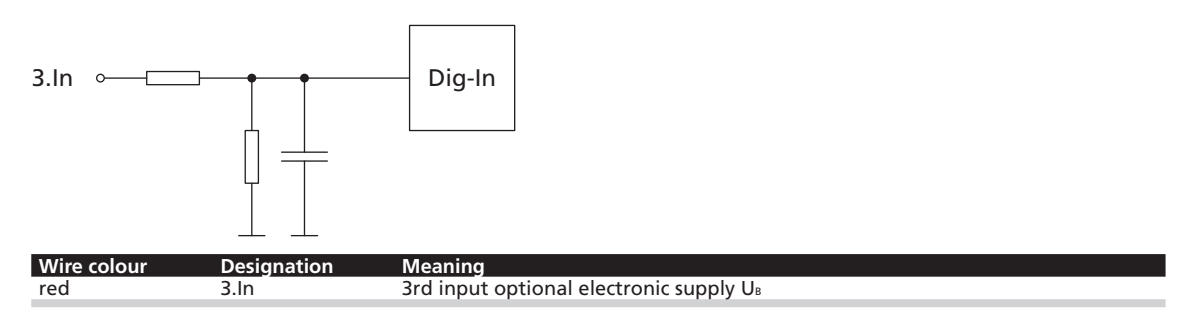

This connection can be used as reference or digital input. As an option, the drives can be modified by the manufacturer to serve as a separate connection for the supply voltage to the electronics allowing the motor to be disabled independently of the electronics.

### <span id="page-14-0"></span>**3 Installation**

### **3.3 Connections**

### **3.3.5 Fault output**

### *CAUTION! Electronic damage!*

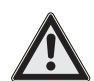

*The fault output is configured as an output in the factory. Before connecting as an input, the fault pin must have been configured accordingly. The configuration must be saved (see communication and function manual/ commissioning chapter).*

*The electronics can be damaged if a voltage is applied to the fault output while it is not configured as the input.*

f *Check the fault output setting before applying a voltage.*

*The voltage applied to the fault output must never exceed the voltage supply of the Motion Controller.*

*The supply voltages of the sensors must not exceed the supply voltage of the Motion Controller (e.g. in case of separate supply systems 24 V/12 V).*

**K** *Match the supply voltages of the sensors and the Motion Controller to each other.* 

*The supply voltage of the sensors must never be switched on while the supply voltage of the Motion Controller is switched off.*

**Ensure that the supply voltage of the sensors cannot be switched on independently of the supply** *voltage of the Motion Controller.*

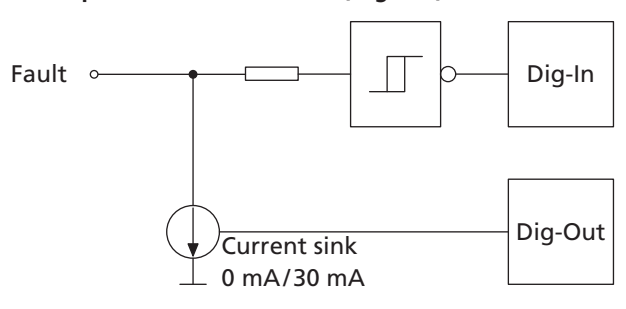

#### **Internal protection circuit Fault (Dig I/O)**

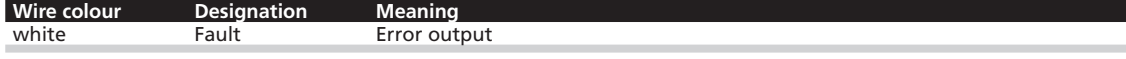

The error output is characterised by the following characteristics:

- Circuit that switches to GND (Open Collector)
- $\blacksquare$  Output resistance in open state (High Level): 100 k $\Omega$
- $\blacksquare$  The circuit is open in the event of error (High Level)
- Output current limited to approx. 30 mA, voltage in open state must not exceed the supply voltage (maximum UB)
- Short-circuit proof

Depending on the option, the Fault error output connection can also be configured for other functions:

- **Pulse output**
- Digital output (freely programmable)
- Homing or digital input
- Rotational direction input

### *NOTE Note*

*If the error output is used as an input, we recommended connecting an external resistor (1 k*Ω*/0.25 watt) in series.*

### <span id="page-15-0"></span>**3 Installation**

### **3.3 Connections**

### **3.3.6 Interfaces**

### **RS232**

The RS232 wiring is established via the connections RxD, TxD and the supply GND. The installed RS232 interface allows direct connection with a higher level control.

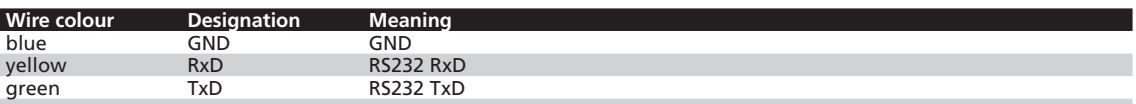

### **CAN**

The CAN wiring is established using the CAN\_H and CAN\_L connections and the supply GND.

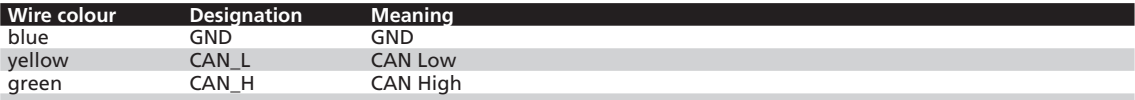

# **WEEK FAULHABER**

### <span id="page-16-0"></span>**3 Installation**

### **3.4 Connection examples**

### **3.4.1 Command source via potentiometer**

**Bipolar analog command source via potentiometer**

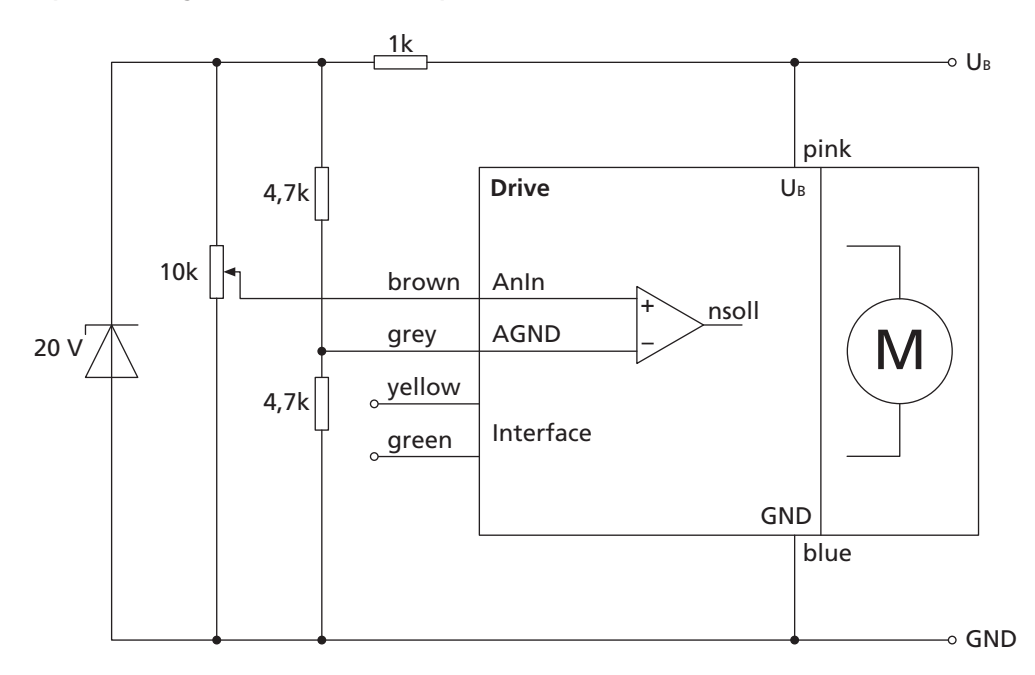

### **3.4.2 Homing and limit switches**

**Connection of homing and limit switches**

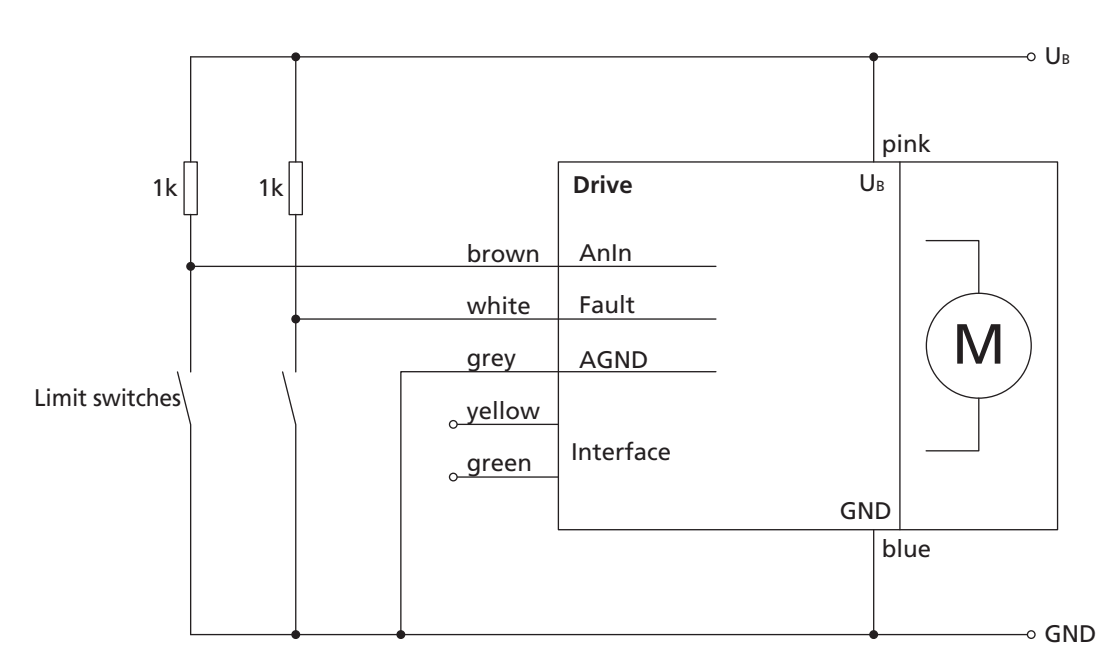

### <span id="page-17-0"></span>**3 Installation**

### **3.4 Connection examples**

### **3.4.3 External incremental encoder**

### **Connection of an external encoder**

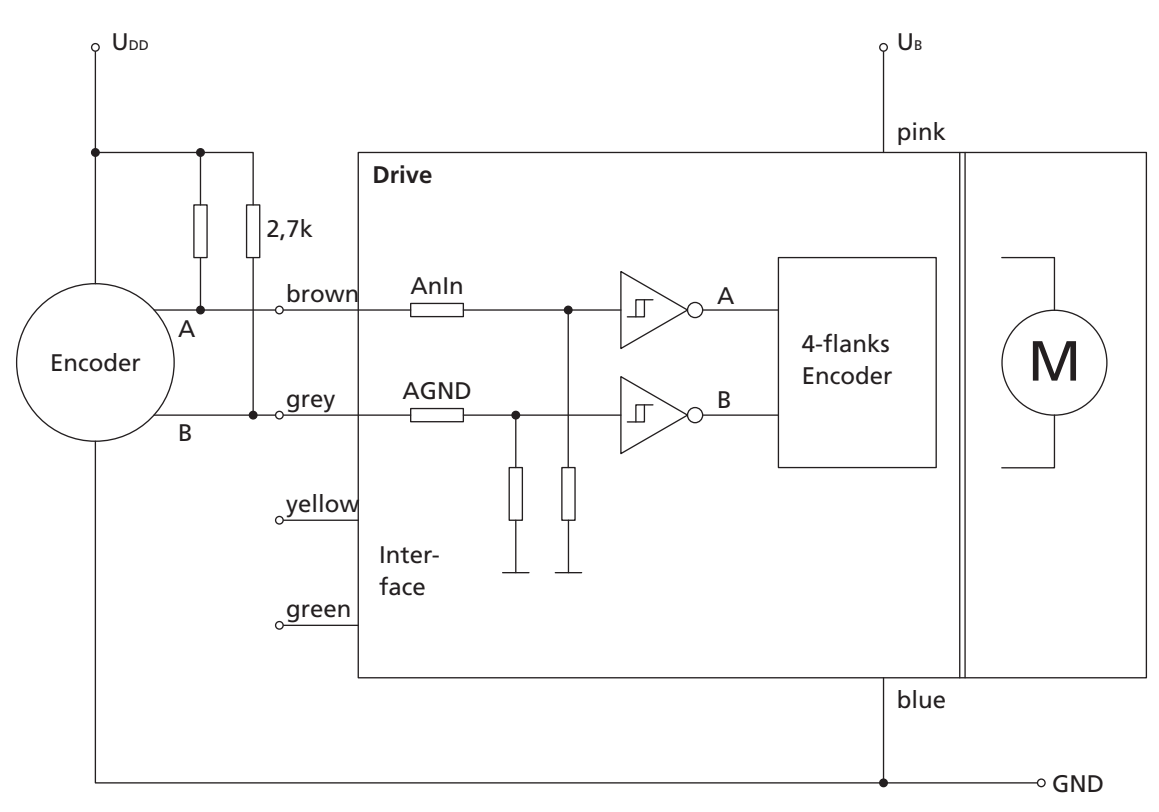

### <span id="page-18-0"></span>**3 Installation**

### **3.5 Communication connection**

### **3.5.1 RS232 connection**

The drives can be directly connected to a PC or a higher level control using transposed transmission and reception cables. This corresponds to implementation with a null modem cable.

#### **Wiring between PC/ control and a drive**

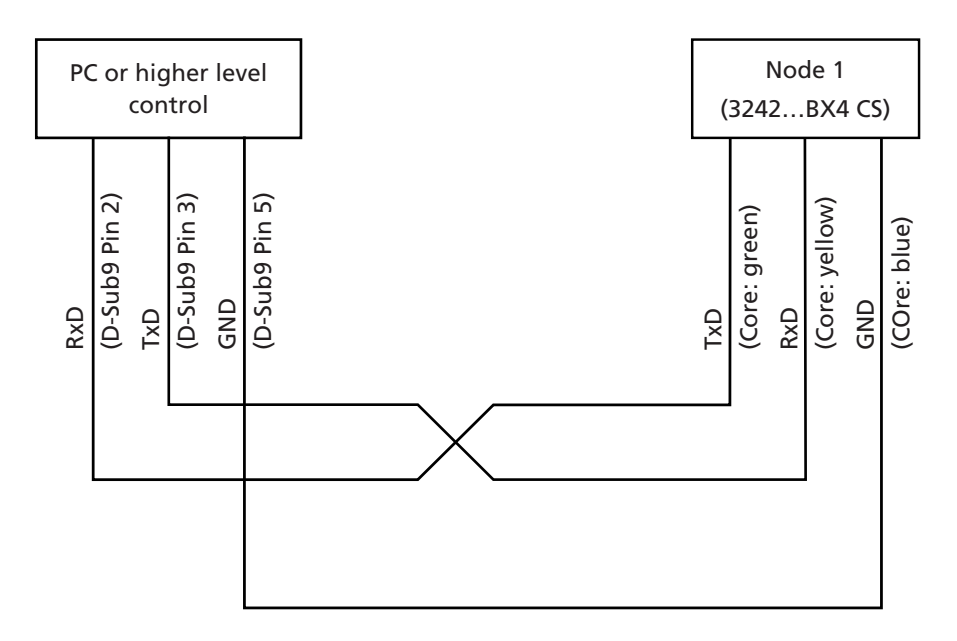

#### **Wiring with several Motion Control systems in RS232 network mode**

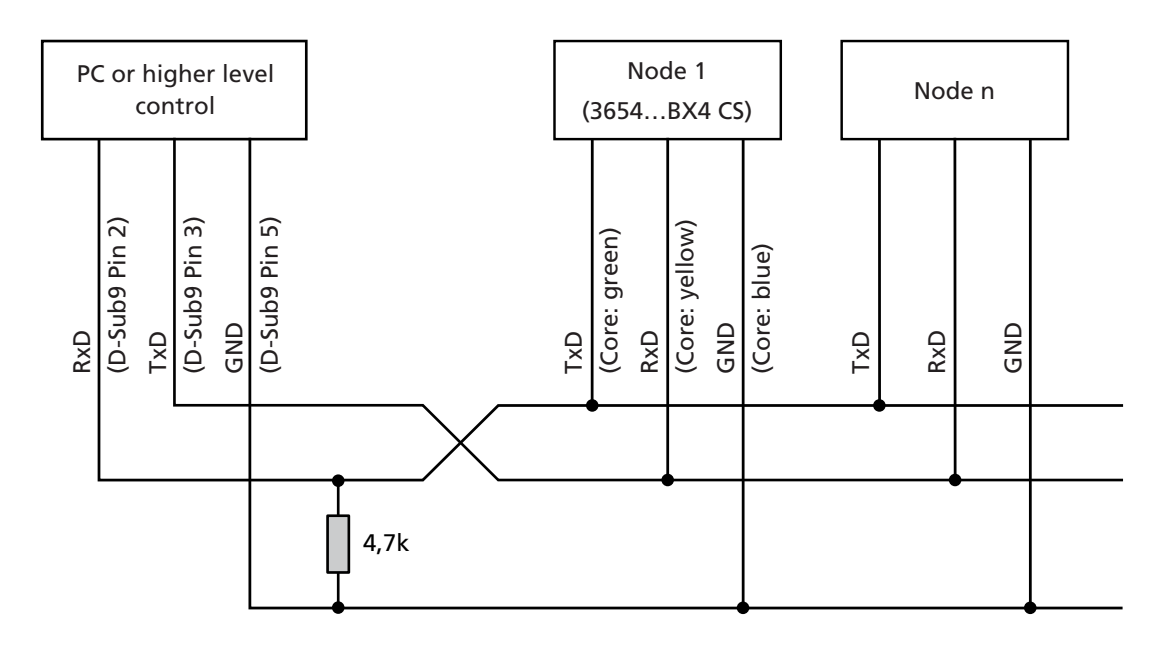

### <span id="page-19-0"></span>**3 Installation**

### **3.5 Communication connection**

### **3.5.2 CAN connection**

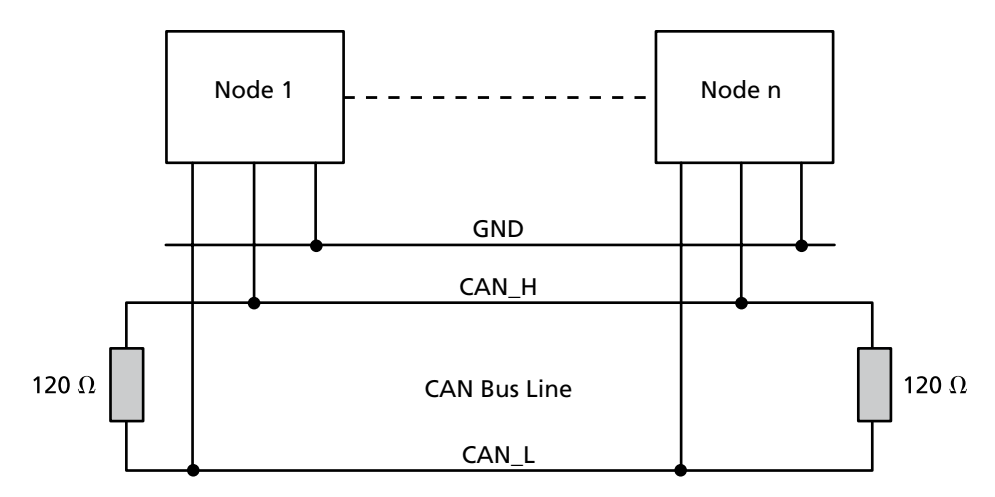

CAN is a bus system, to which all nodes are connected in parallel. A terminal resistance of 120  $\Omega$  must be connected to each end of the bus line.

In addition to the two signal lines CAN\_H and CAN\_L, the nodes must also be connected to each other by a common GND line.

The maximum line length is limited by the transfer rate and the signal propagation times:

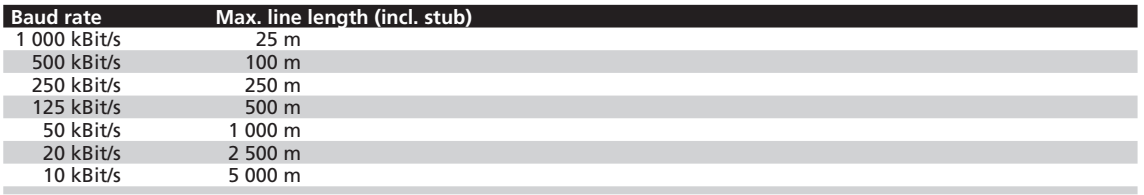

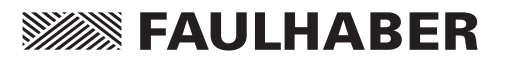

### <span id="page-20-0"></span>**3 Installation**

### **3.6 Baud rate and node number/node ID**

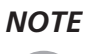

*NOTE The baud rate and node number necessary for the communication link are set via the Motion Manager or as a direct command input. Please read the relevant function and communication manual and the Motion Manager's instruction manual.*

# **SEER FAULHABER**

## <span id="page-21-0"></span>**4 Operation**

### **4.1 Device start up**

To start up a drive, please read the communication and function manual.

Before starting up a drive the following points must be checked:

- The drive has been installed according to the specifications.
- The connection cables on the supply side are connected according to the requirements (risk of polarity reversal!) and are laid so that they cannot be damaged during operation. The maximum load values must be noted and observed. (See [section 3 "Installation"\)](#page-8-1).
- Terminals and connectors are protected against ESD.
- $\blacksquare$  The power supply unit is designed according to the requirements.

### *CAUTION! Power supply!*

*Due to the PWM of the power output stage the motor current is always larger or equal to the current that can be measured at the supply connection Umot. The current information (continuous/peak current) in the data sheets and the adjustable parameters of the I²t current limiting refer to the motor current and not to the supply current of the Motion Controller!*

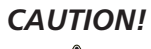

### *CAUTION! Risk of injuries!*

*A risk of injuries can result from protruding rotating or moving parts of the driven mechanism.*

**Example 2** Cover rotating and moving parts with appropriate devices.

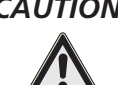

### *CAUTION! Risk of injuries!*

*Depending on the load and ambient temperature, very high temperatures can occur on the surface of the unit.*

**F** Contact protection (guards) must be provided if necessary.

## <span id="page-22-1"></span><span id="page-22-0"></span>**5 EC Product Safety Directives**

<sup>S</sup>

*REGULATION!* The following EC Product Safety Directives are important for users of the described products:

#### **Machinery Directive (2006/42/EC):**

Due to their small size, small standard electrical drives cannot cause any noteworthy risk of injuries to people.

Therefore, the Machinery Directive does not apply to our products.

The products described here are not "part machines" or "incomplete machines".

Therefore, Faulhaber does not provide a standard Declaration of Incorporation.

#### **Low-Voltage Directive (2006/95/EC):**

It applies to all electrical equipment with a nominal voltage from 75 to 1 500 V DC, or from 50 to 1 000 V AC. The products described in this instruction manual do not fall within the scope of this Directive as they are designed for smaller voltages.

#### **EMC Directive (2014/30/EU):**

The Electromagnetic Compatibility (EMC) Directive applies to all electronic and electrical equipment, plant and systems sold to end users (consumers). In addition, CE marking can be undertaken for built-in components according to the EMC Directive. Compliance is documented by the Declaration of Conformity.

# **WEEK FAULHABER**

## <span id="page-23-0"></span>**6 Warranty**

### **Note**

Dr. Fritz Faulhaber GmbH & Co. KG products are produced to state of the art production methods and are subject to strict quality control.

All sales and deliveries made exclusively on the basis of our general Terms and Conditions of Business. These are available to view and download on the FAULHABER homepage at [www.faulhaber.com/agb.](http://www.faulhaber.com/agb)

### **Notes**

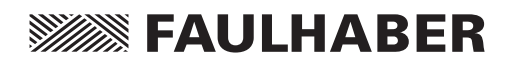

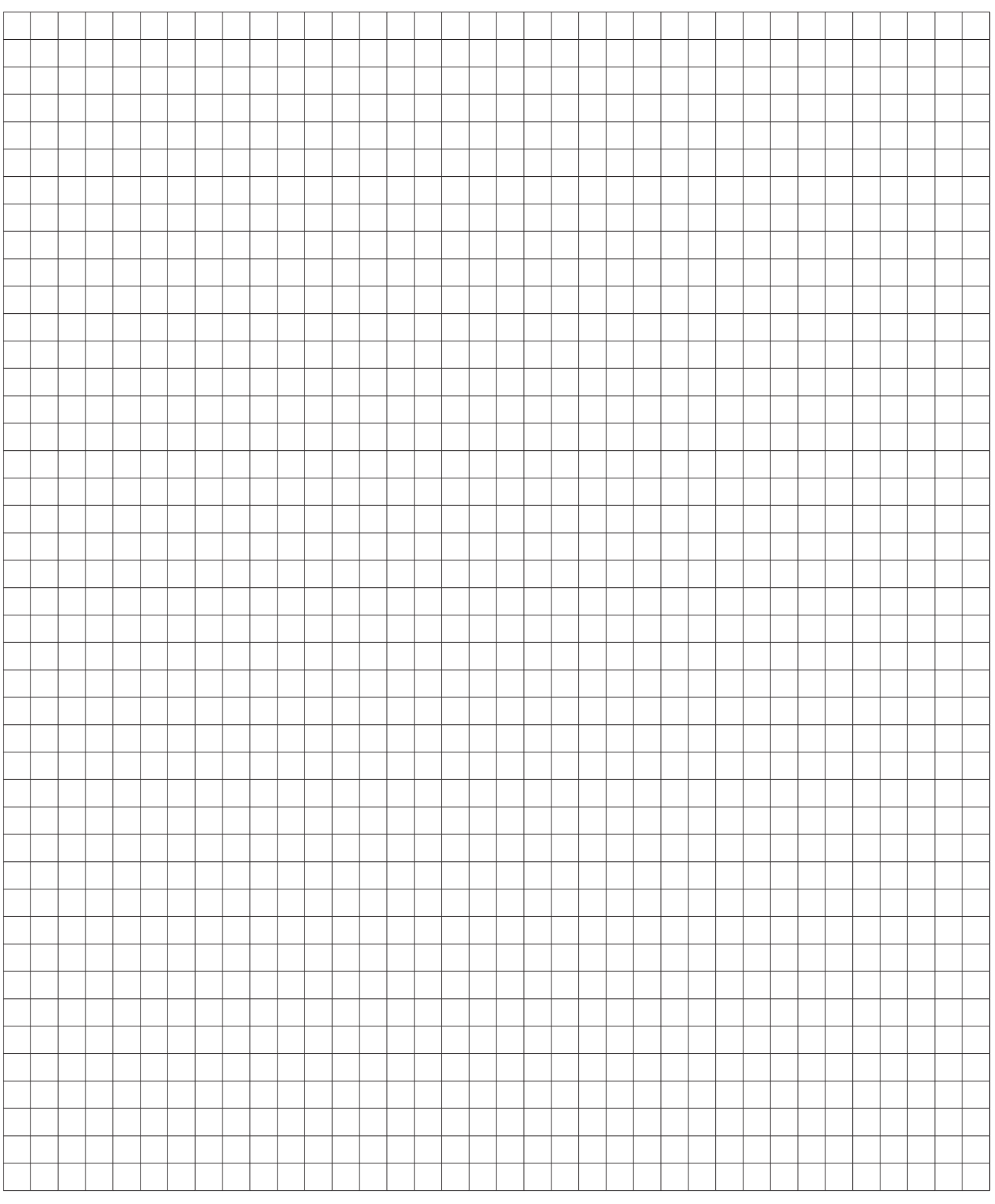

### **Notes**

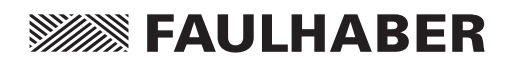

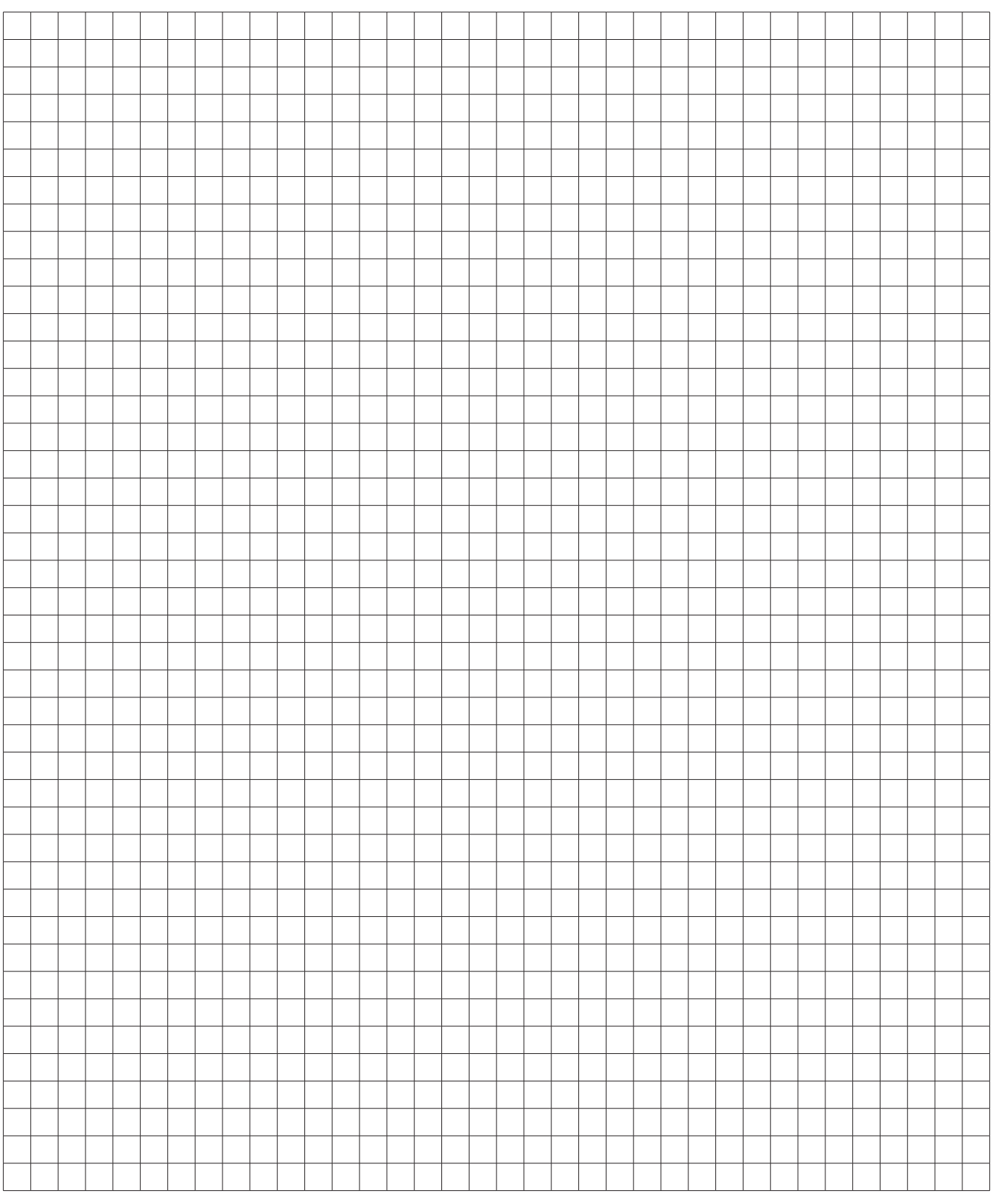

### **Notes**

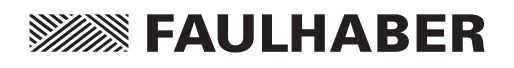

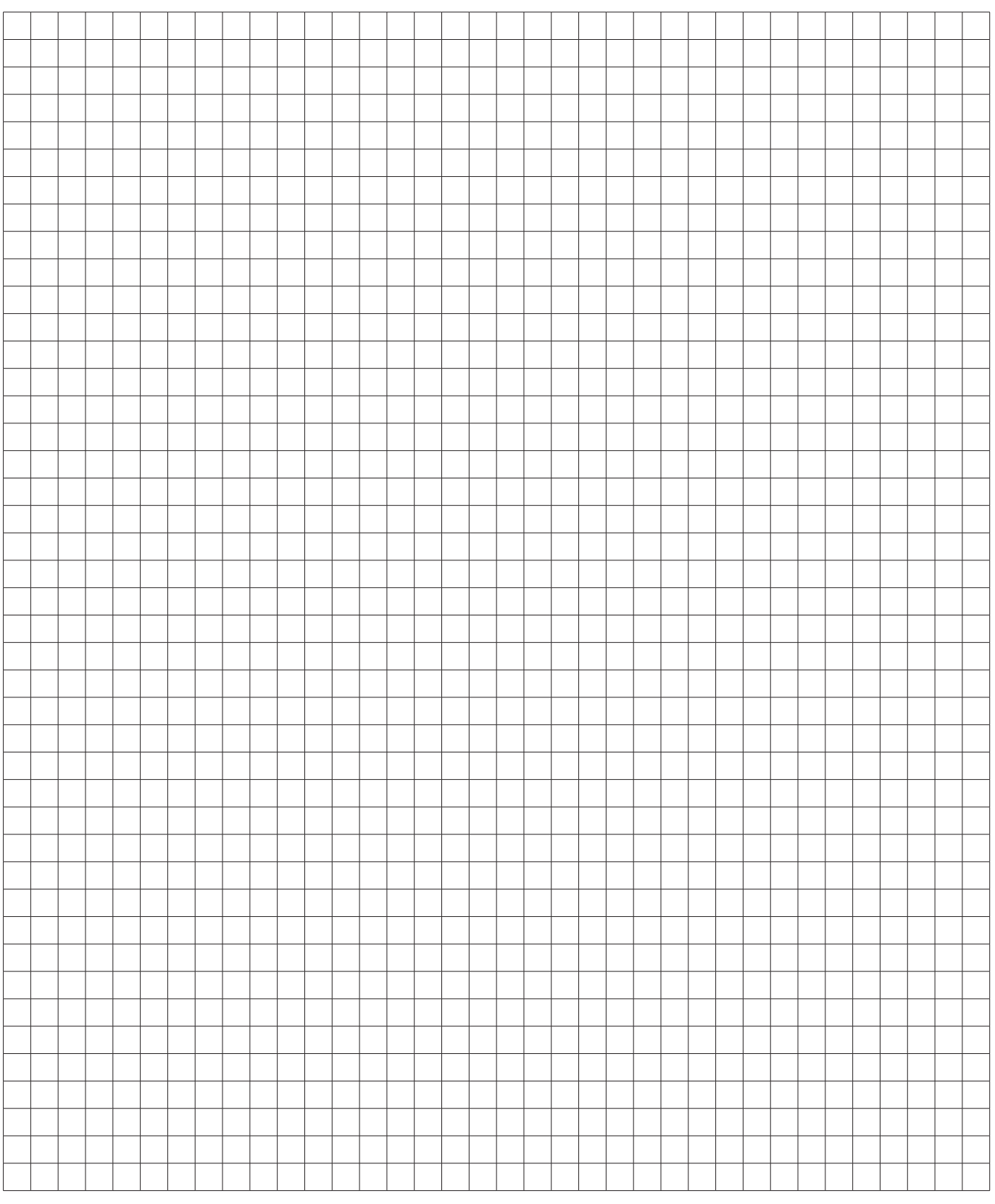

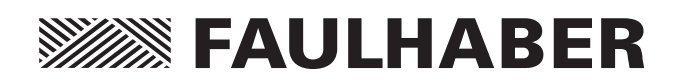

**DR. FRITZ FAULHABER GMBH & CO. KG KG** Antriebssysteme

Daimlerstraße 23/25 71101 Schönaich · Germany Tel. +49(0)7031/638-0 Fax +49(0)7031/638-100 info@faulhaber.de www.faulhaber.com

MA05027 English, 6th issue, 11.2015 © DR. FRITZ FAULHABER GMBH & CO. KG Subject to change without notice